# **ФОНД ОЦЕНОЧНЫХ СРЕДСТВ ПО ДИСЦИПЛИНЕ** ФОРМА ОБУЧЕНИЯ заочная

# **СПЕЦГЛАВЫ ИНФОРМАТИКИ**

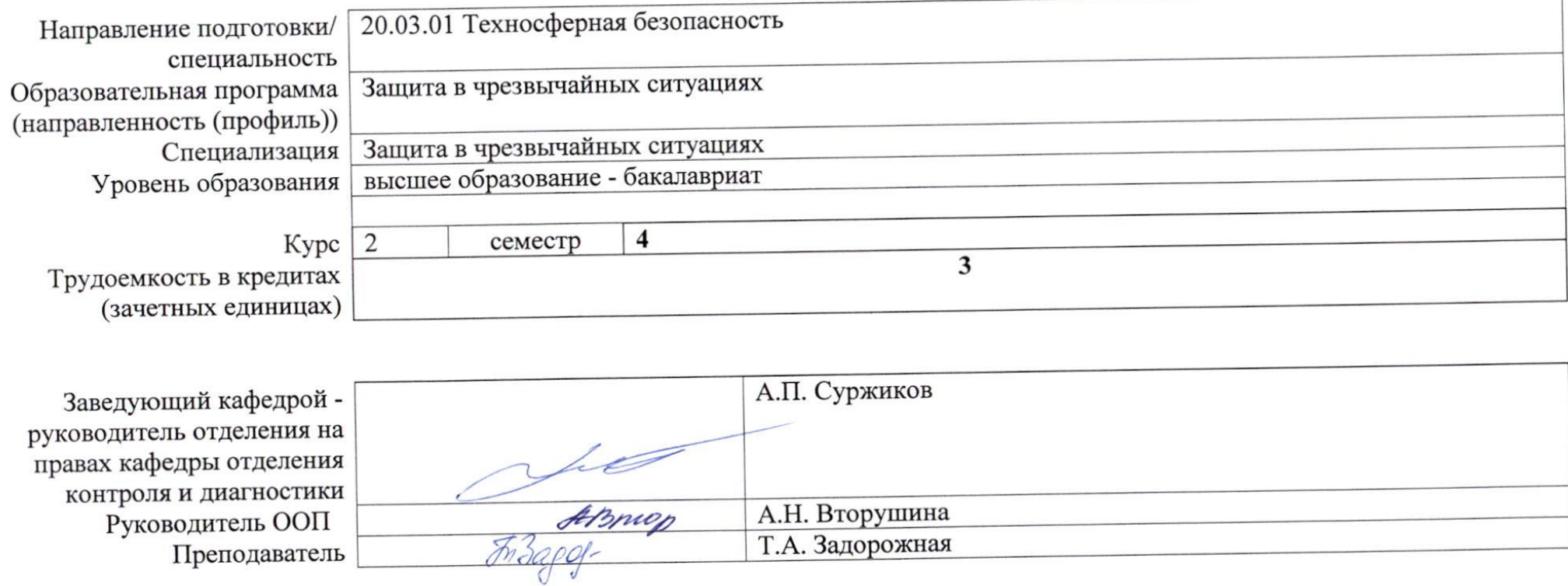

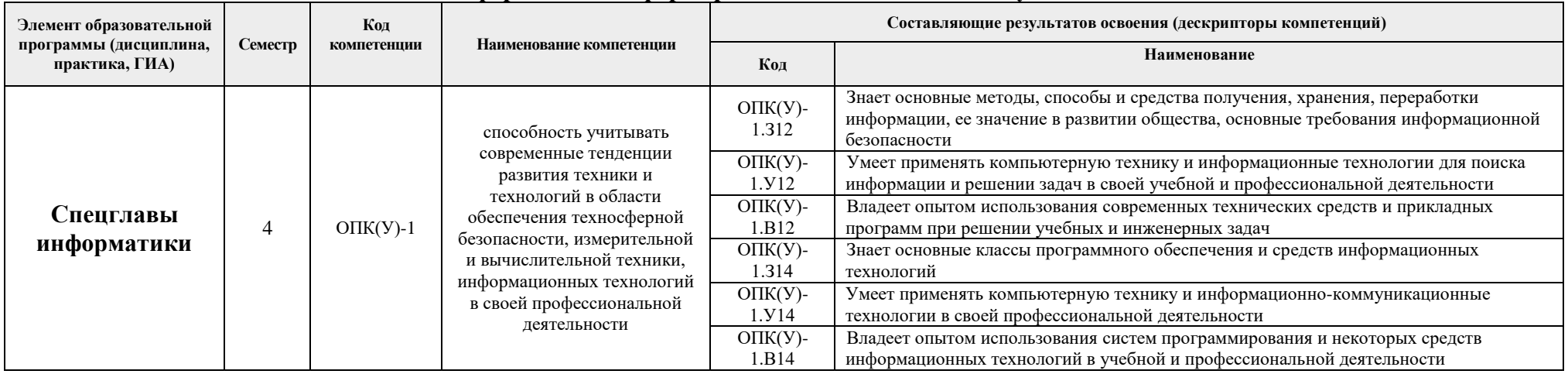

#### **1. Роль дисциплины «Спецглавы информатики» в формировании компетенций выпускника:**

#### **2. Показатели и методы оценивания**

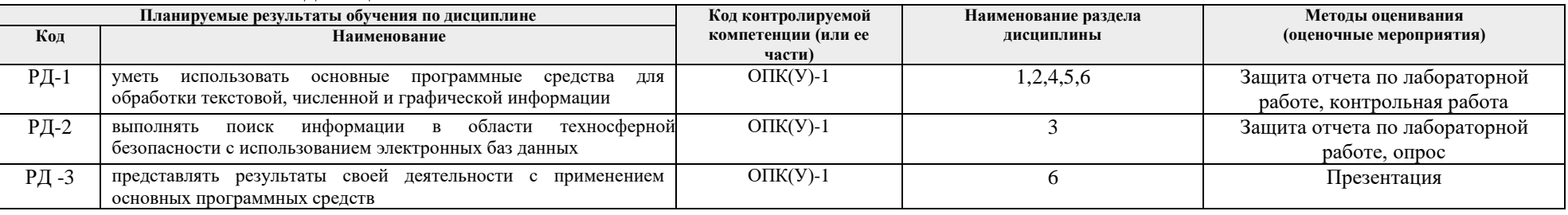

#### **3. Шкала оценивания**

Порядок организации оценивания результатов обучения в университете регламентируется отдельным локальным нормативным актом – «Система оценивания результатов обучения в Томском политехническом университете (Система оценивания)» (в действующей редакции). Используется балльно-рейтинговая система оценивания результатов обучения. Итоговая оценка (традиционная и литерная) по видам учебной деятельности (изучение дисциплин, УИРС, НИРС, курсовое проектирование, практики) определяется суммой баллов по результатам текущего контроля и промежуточной аттестации (итоговая рейтинговая оценка - максимум 100 баллов).

Распределение основных и дополнительных баллов за оценочные мероприятия текущего контроля и промежуточной аттестации устанавливается календарным рейтинг-планом дисциплины.

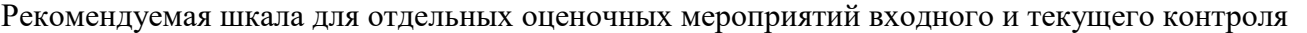

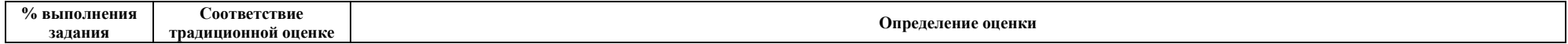

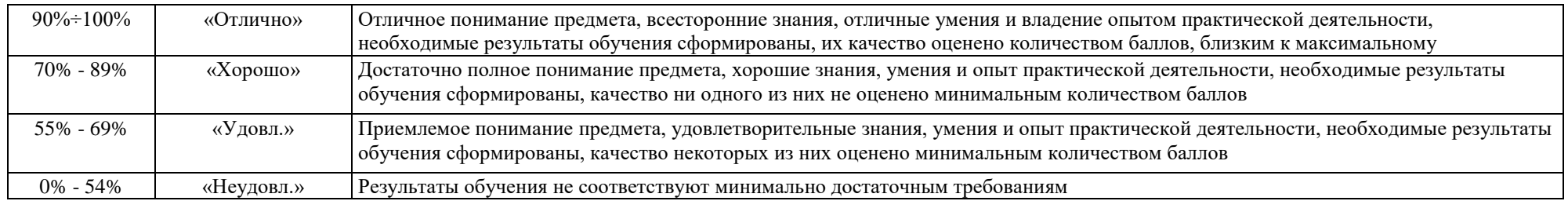

## Шкала для оценочных мероприятий и дифференцированного зачета/зачета

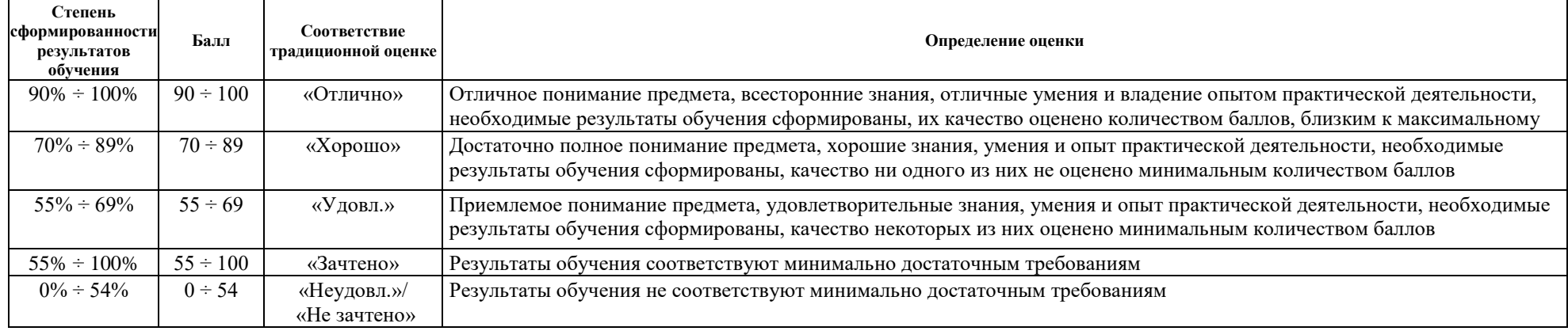

### **4. Перечень типовых заданий**

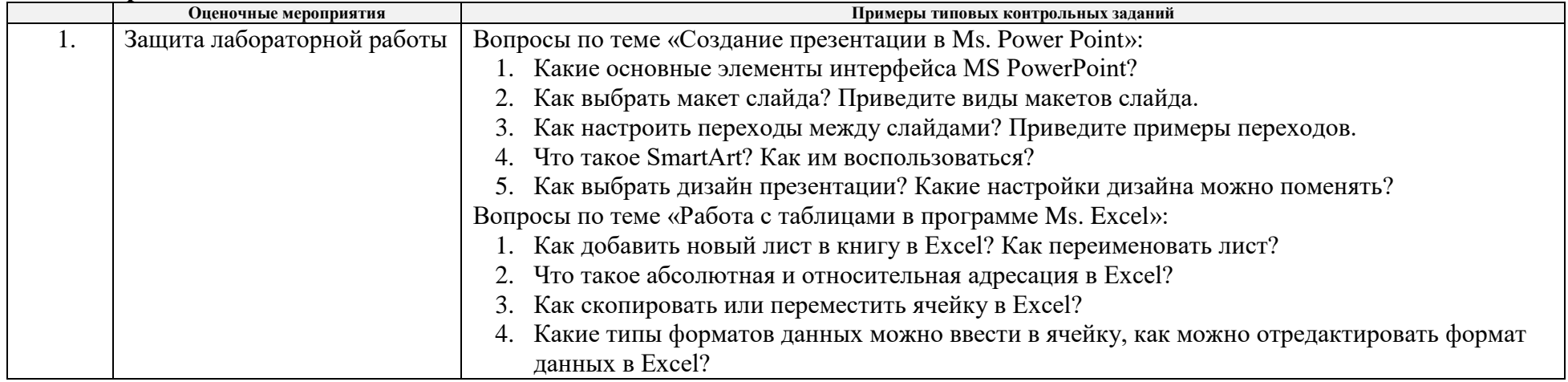

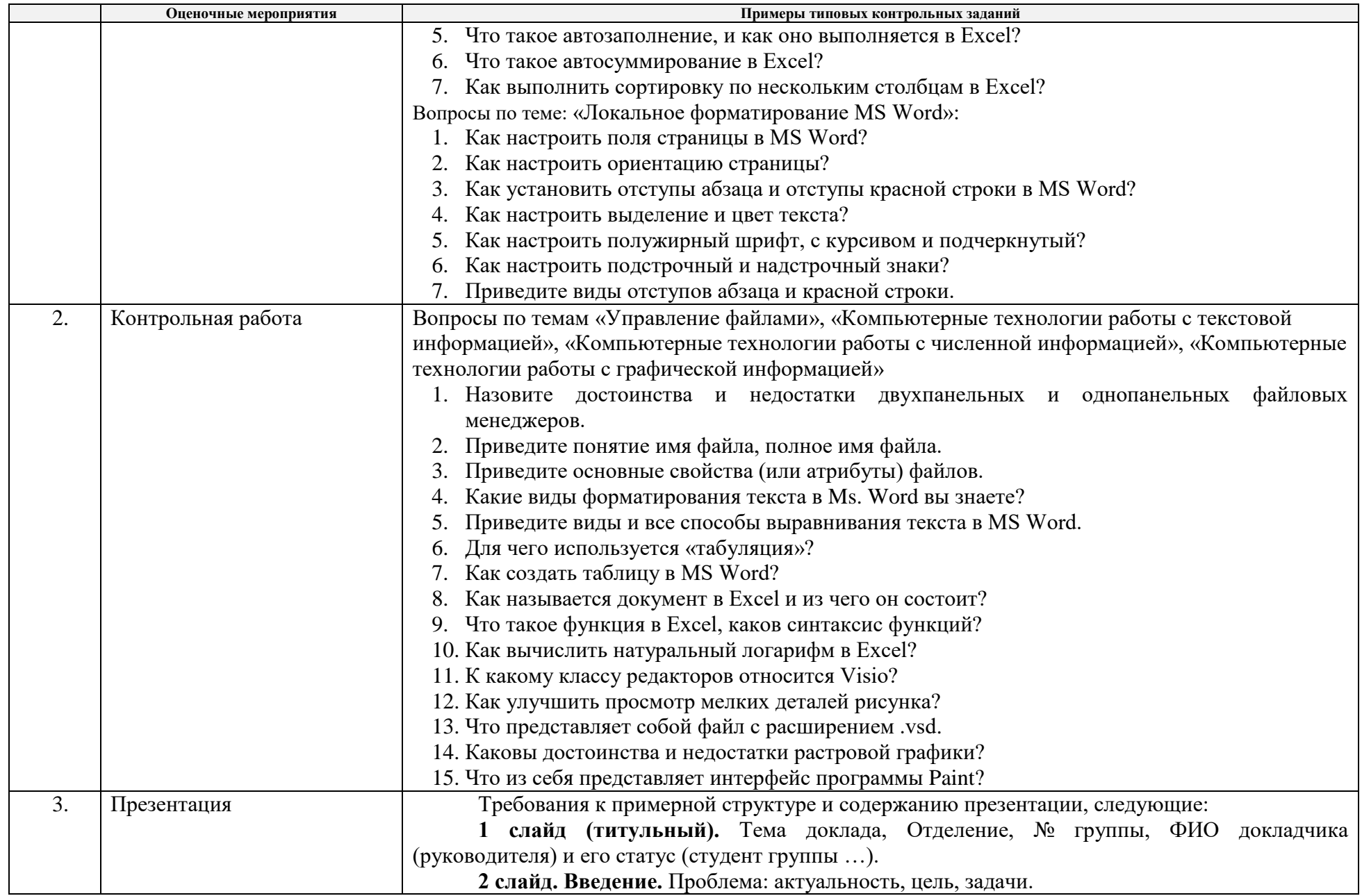

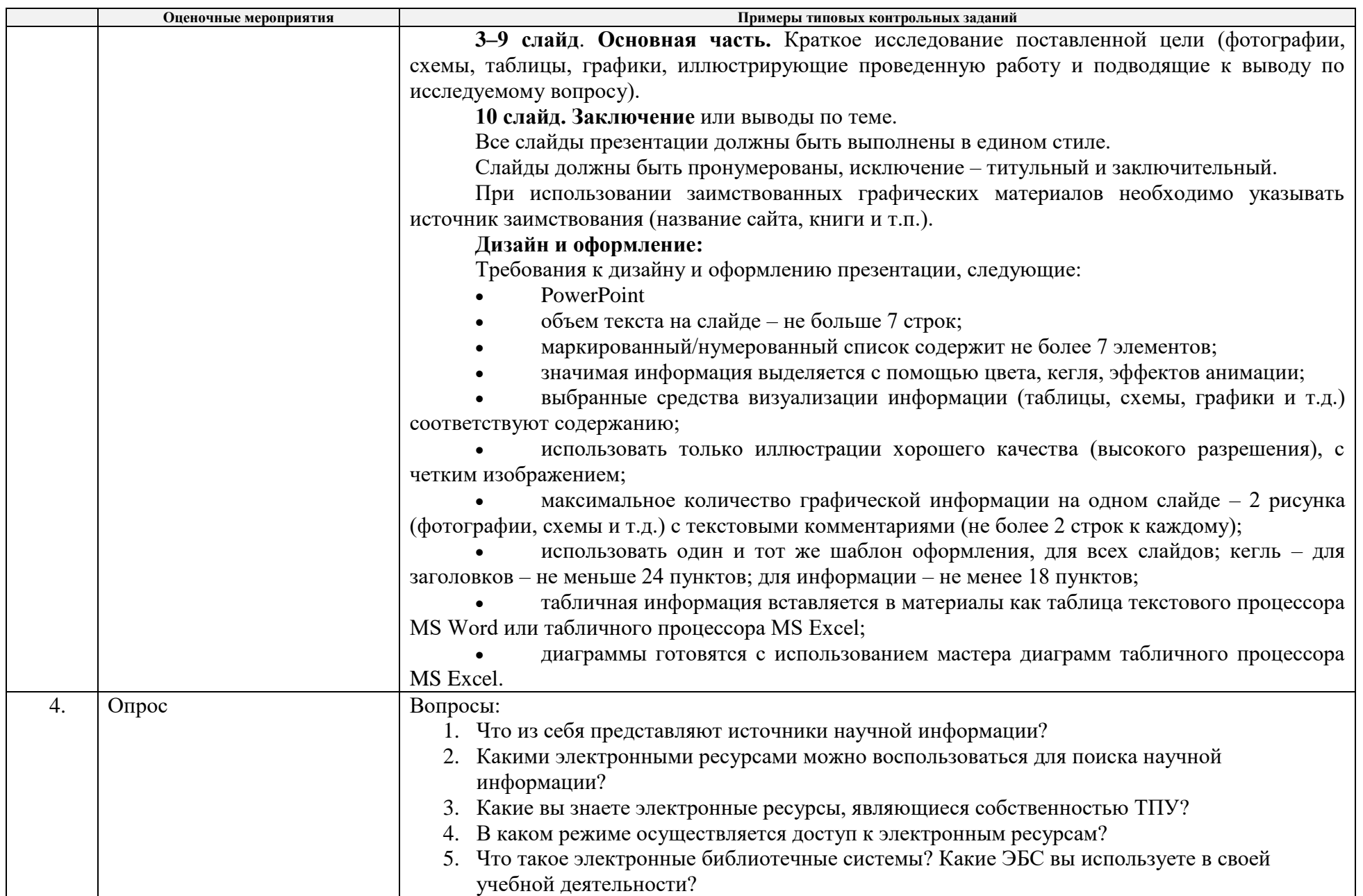

### **5. Методические указания по процедуре оценивания**

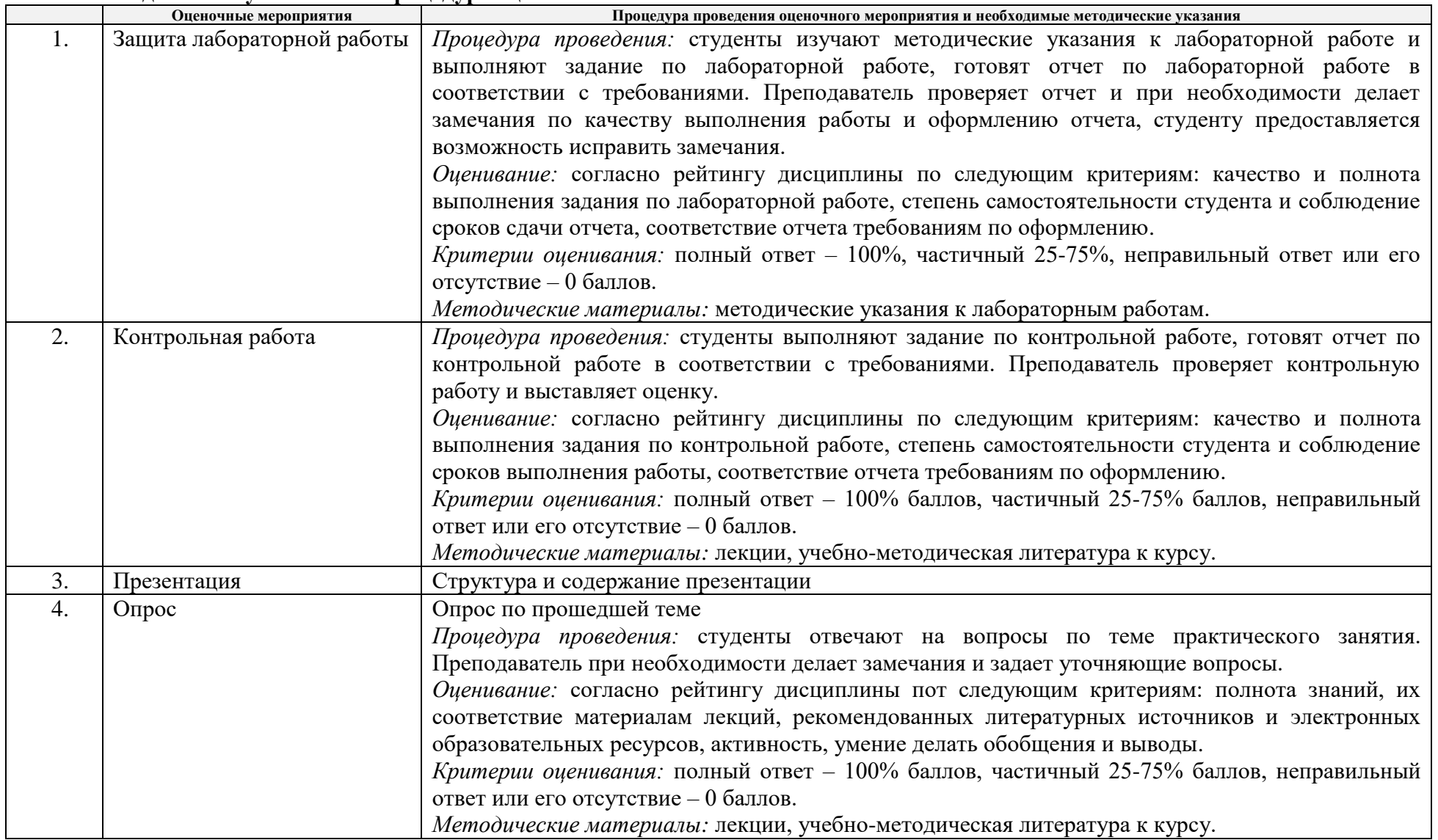